#### **BAB V**

#### **PENUTUP**

#### **5.1 Simpulan**

Berdasarkan hasil pengujian hipotesis dan analisis pada bab sebelumnya, ternyata bahwa hipotesis yang berbunyi "Terdapat hubungan yang signifikan antara power tungkai dengan hasil lompat tinggi gaya guling perut" dapat di terima. Hubungan power tungkai dengan hasil lompat tinggi gaya guling perut di dapat nilai r = 23,36 dan koefisien determinasi  $r^2 = 5,29$ . Hasil tersebut menunjukan bahwa power tungkai mahasiswa jurusan pendidikan keolahragaan dipengaruhi oleh hasil lompat tinggi gaya guling perut sebesar 52,9 %. sedangkan 23,36 % adalah variasi yang terjadi pada lompat tinggi gaya guling perut dalam cabang olahratga, dapat di tentukan oleh faktor-faktor lain, seperti panjang tungkai, berat badan, dan tehnik gaya melompat.

Dari pembahasan diatas dapat disimpulkan bahwa harga t<sub>hitung</sub> lebih besar dari t<sub>tabel</sub>  $(2,88 > -4,71)$  atau harga t<sub>hitung</sub> masih berada di dalam daerah penerimaan Ho. Sehingga dapat disimpulkan bahwa Ho diterima dan HA ditolak.

Berdasarkan hasil pengujian hipotesis di atas, maka hasil penelitian yang dilakukan dapat disimpulakan bahwa: terdapat hubungan power tungkai dengan hasil lompat tinggi gaya guling perut mahasiswa jurusan pendidikan keolahragaan Universitas Negeri Gorontalo. Terdapat hubungan yang postif antara power tungkai dengan hasil lompat tinggi gaya guling perut. Dalam arti bahwa makin besar power tungkai makin besar pula hasil lompatan yang baik.

### **5.2 Saran**

Sehubungan dengan hasil penelitian yang dikemukakan, maka peneliti dapat memberikan saran-saran sebagai berikut :

- 1. Dapat dijadikan pedoman bagi para pelatih maupun dosen pendidikan keolahragaan dan atlet yang lebih khususnya pada mahasiswa jurusan pendidikan keolahragaan agar ke depan dapat berperestasi di olahraga atletik cabang lompat tinggi.
- 2. Dapat dijadikan referensi untuk penelitian selanjutnya

#### **DAFTAR PUSTAKA**

**Agus Mukholid.**2006. *Pendidikan Jasmani Olahraga Dan Kesehatan*. Surakarta: Yudhistira

**IAAF.** 2000. *Pedoman Mengajar Lari, Lompat, Lempar.* Level I. *jakarta*

**Aip syarifudin muhadi.**1991:76. *Pendidkan Jasmani dan Kesehatan*, Jakarta, Depdikbud, Direktorat Jendral Pendidikan Tinggi, Proyek Pembinaan Tenaga Pendidikan

**Arikunto,Suharsimi.** 2007. *Manajemen Penelitian. Jakarta*: Rineka Cipta

**Adi,Winendra.** 2008**.** *Atletik Lari-Lompat-Lempar. Jogjakarta*: Pustaka Insan

**Dimyati dan mudjiono**.2002.belajar dan pembelajaran.jakarta:RINEKA

**Hajarati Hartono.** 2009. *Bahan Ajar Dasar-Dasar Kepelatihan. Gorontalo*

**Irwansyah.** 2006*. Pendidikan Jasmani, olahraga, dan kesehatan.* Bandung: Grafindo Media Pramata.

**Munasifah.** 2008. *Atletik Cabang Lompat. Semarang-Demak.* Aneka ilmu

**Muhajir,** 2006. *Pendidikan Jasmani, Olahraga, dan Kesehatan.* Jakarta: Erlangga.

**Pomatahu.** 2008. *Bahan Ajar Ilmu Kesehatan olahraga.* Gorontalo:

**Soedarminto**.1996. *Biomekanika olahraga, sukarta:universitas depdikbud: maret* **Sugiyono**, 2007. *Statistika Untuk Penelitian*. Bandung: Alfabeta

**Arikunto, suharsimi**. 2010. Prosedur penelitian. Yogyakarta: Rineka Cipta

*http:// id.answers.yahoo.co (14-12-2011) –* [http://www.google.co.id](http://www.google.co.id/) *http://* [www.artikata.com](http://www.artikata.com/) *(14-12-2011) Http//gradmall10.files.wordpress.com/2010/01/4.jpg (14-12-2011) (http//id.wikipedia.org/wiki/otot (14-12-2011)* <http://mohdenorizwasulaiman.blogspot.com/search/label/lompat> *tinggi(14-12- 2011)*

# **lampiran 1**

### **TABEL 1**

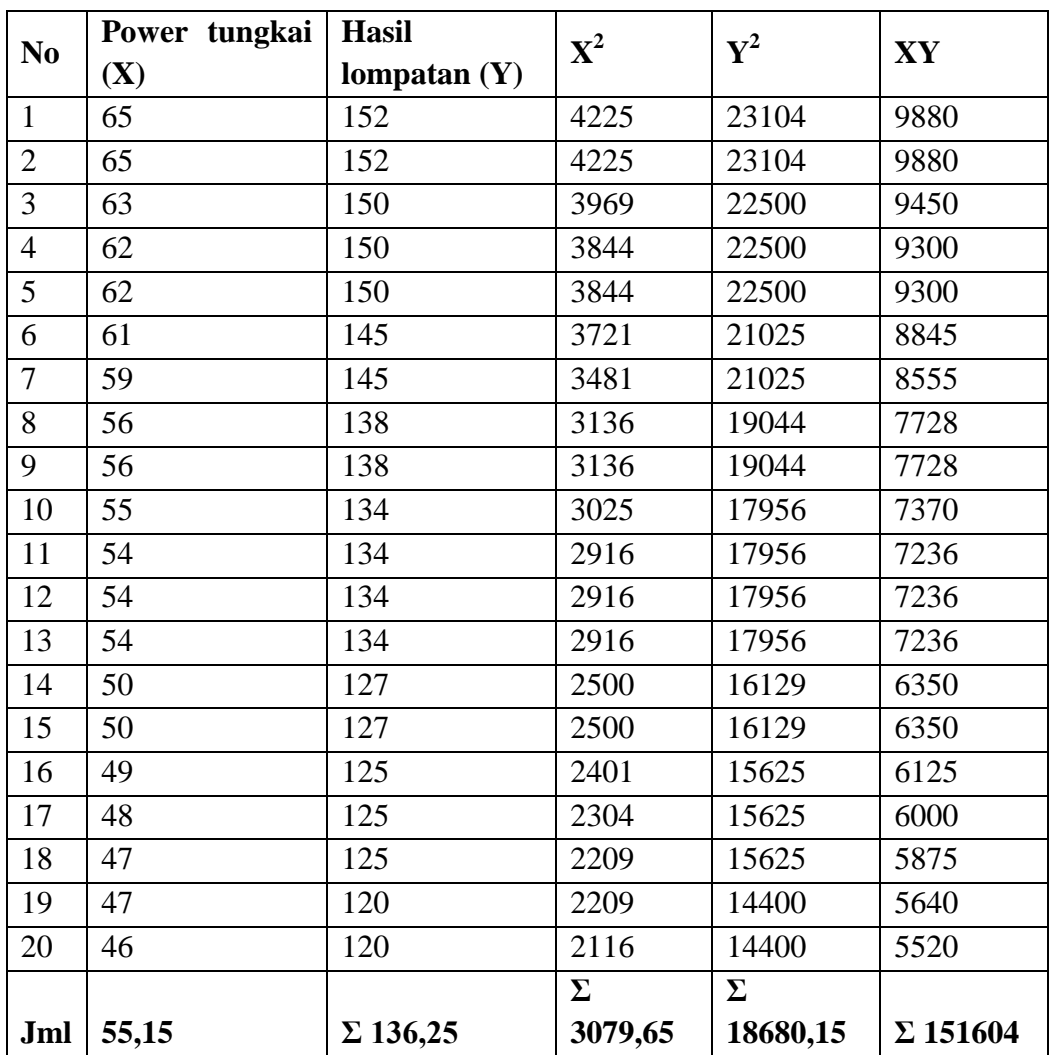

### **DAFTAR PERHITUNGAN BESARAN-BESARAN STATISTIK**

### **Lampiran 2**

# **Perhitungan Distribusi Variabel X**

Rentang  $(R) = DTB - DTK$  $= 65 - 46$  $= 19$  $K = 1 + 3.3 \log n$  $= 1 + 3.3 \log 20$  $= 1 + 3.3$  (1.3)  $= 1 + 4.29$ =5.29 ( dibulatkan 6) Panjang kelas (P) =  $\frac{R}{K} = \frac{19}{5} = 3.8$  (dibulatkan 4)

### **TABEL 2**

### **DAFTAR DISTRIBUSI FREKUENSI PENGAMATAN VARIABEL X**

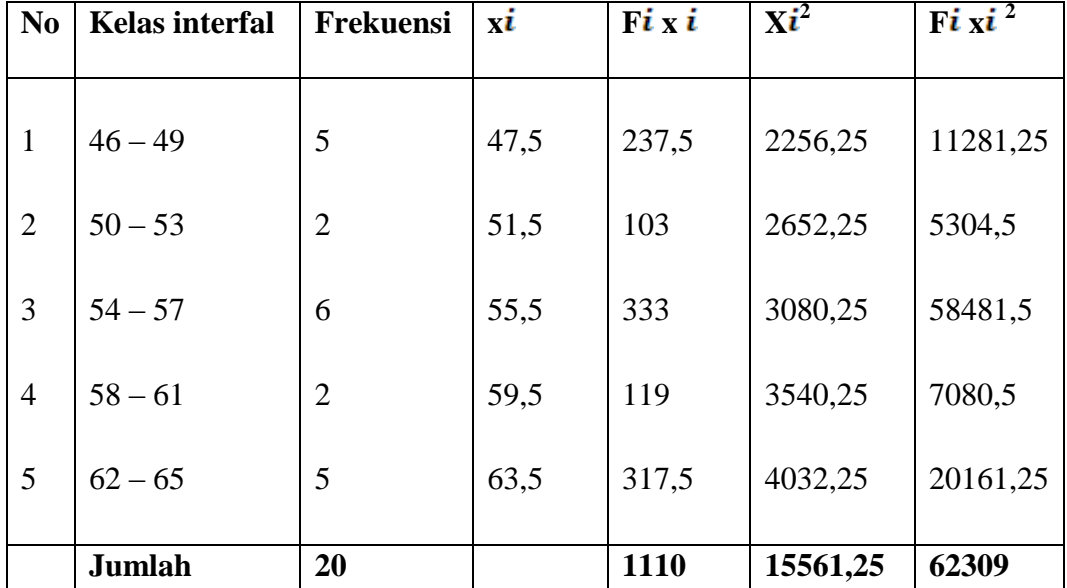

Distibusi frekuensi data variabel y

- $R = 152 120 = 32$  $K = 1 + 3.3 \log n$  $= 1+3.3 \log(20)$  $= 1 + 3.3(1.3)$  $= 1 + 4,29$ = 5,29 ( dibulatkan 6 )
- $P = \frac{R}{K} = \frac{32}{6} = 5.3$  (dibulatkan 6)

#### **TABEL 3**

#### **DAFTAR DISTRIBUSI VEREKUANSI PENGAMATAN VARIABEL Y**

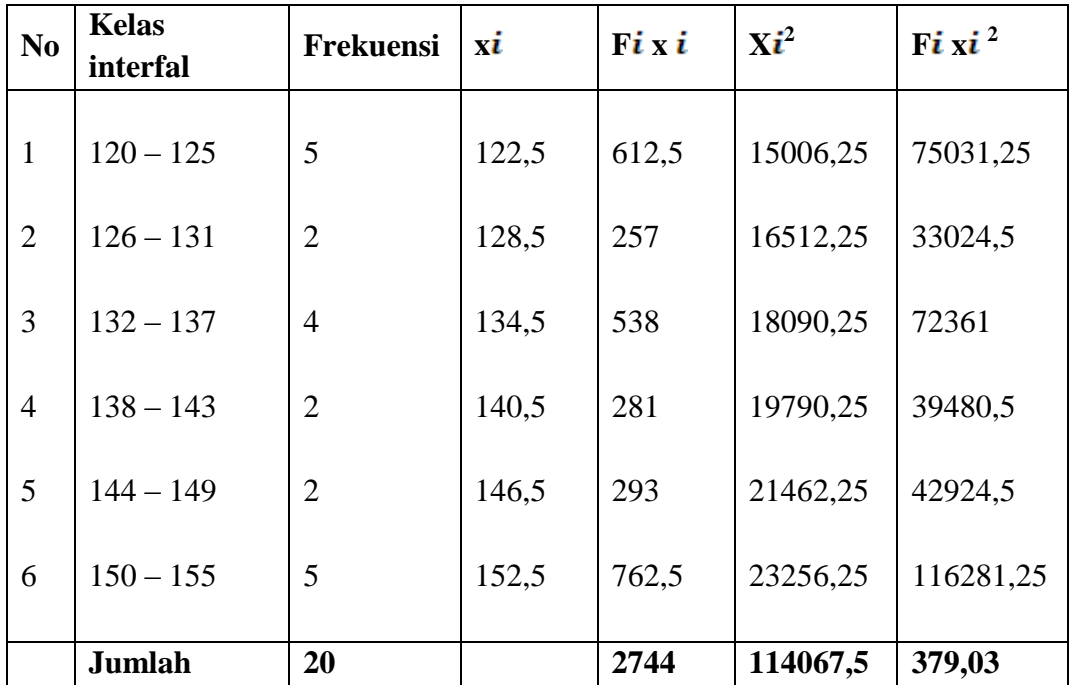

Nilai rata-rata x

$$
\overline{X} = \frac{\sum Fix}{n} = \frac{1110}{20} = 55.5
$$
  
\n
$$
S^{2} = \frac{N\sum Fix^{2} - (\sum Fix)^{2}}{N (N-1)}
$$
  
\n
$$
= \frac{20(62309) - (1110)^{2}}{20(20-1)}
$$
  
\n
$$
= \frac{1246180 - 1232100}{20(19)}
$$
  
\n
$$
= \frac{14080}{380}
$$
  
\n
$$
= 37.05
$$
  
\n
$$
S = \sqrt{37.05}
$$
  
\n
$$
= 6.1
$$
  
\nNilai rata-rata y  
\n
$$
\overline{X} = \frac{N\sum Fix}{n}
$$
  
\n
$$
= \frac{2744}{20}
$$
  
\n
$$
= 137.2
$$
  
\n
$$
S^{2} = \frac{20(379.03) - (2744)^{2}}{20(19)}
$$

$$
=\frac{7582060 - 7529536}{380}
$$

$$
=\frac{52524}{380}
$$

$$
= 138.22
$$

$$
S = \sqrt{138.22}
$$

$$
=11.8
$$

 $\frac{1}{\sqrt{2}}$ 

# **Lampiran 3**

## **TABEL 4**

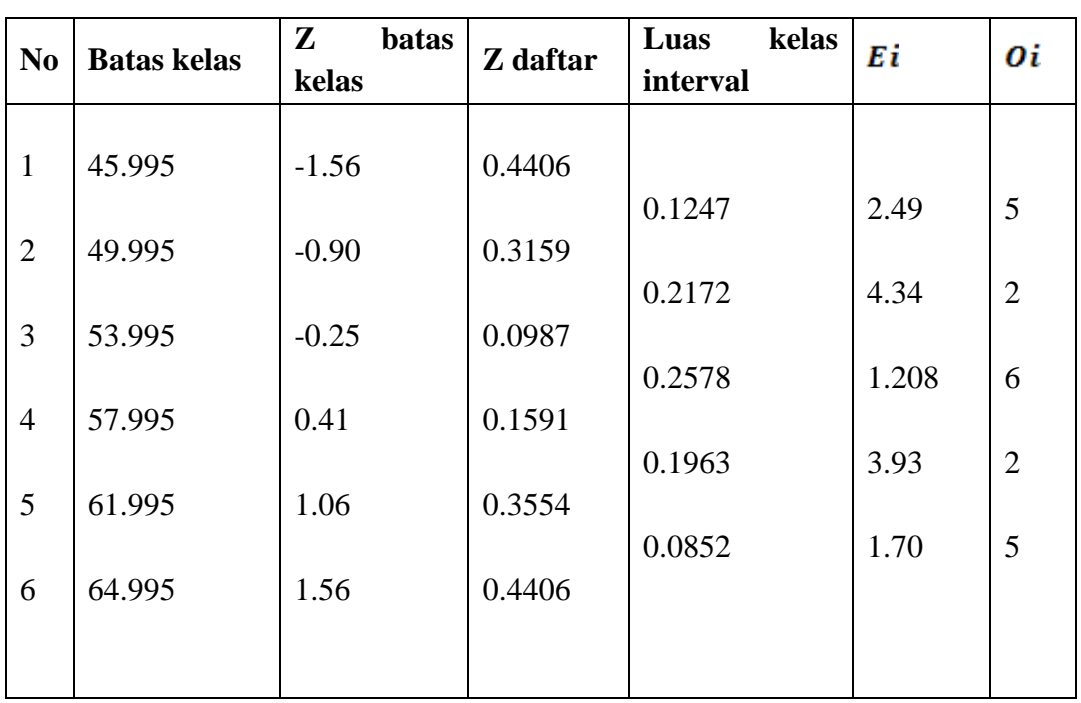

## **UJI NORMALITAS VARIABEL X**

Dengan demikian dapat di hitung

$$
X^{2}_{\text{hitung}} = \sum \frac{(0i - Bi)^{2}}{Ei}
$$
  
=  $\frac{(5-2.49)^{2}}{2.49} + \frac{(2-4.34)^{2}}{4.39} + \frac{(6-5.16)^{2}}{5.16} + \frac{(2-3.93)^{2}}{3.93} + \frac{(5-1.70)^{2}}{1.70}$   
= 2,5 + 1.2 + 0.1 + 0.9 + 4.4 = 9.1  
=  $X^{2} \le X^{2}$  (1- $\alpha$ ) (k-3)  
=  $X^{2}$  (1-0,01) (5-3)  
=  $X^{2}$  (0,09) (2)  
= 9,21

Dari data di atas di peroleh t hitung kurang dari t tabel (9,1 < 9,21) sehingga dapat di simpulkan data terdistribusi normal.

# **TABEL 5 UJI NORMALITAS VARIABEL Y**

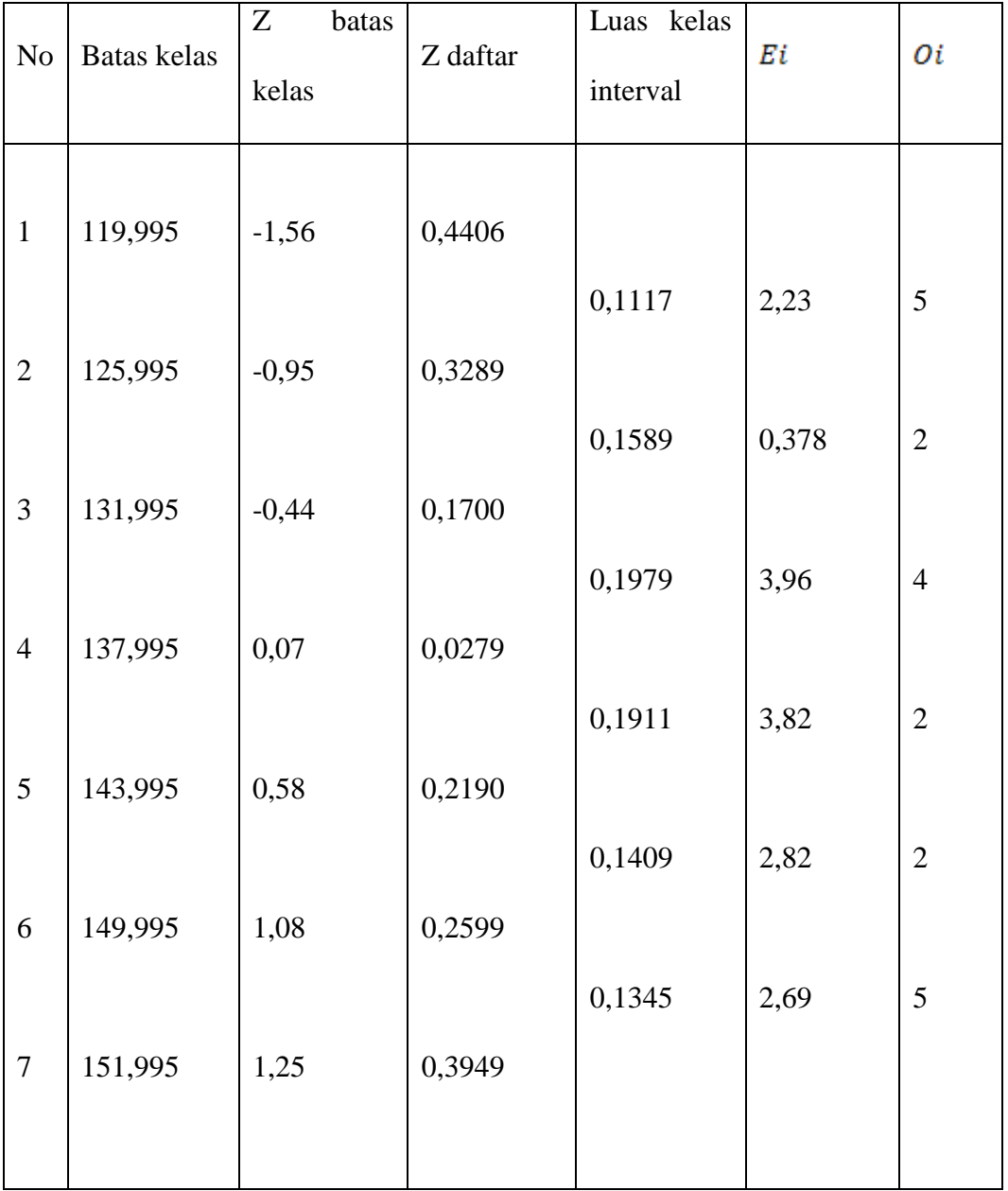

$$
X^{2} \text{ hitung} = \sum \frac{(\sigma i - Bi)^{2}}{Ei}
$$
\n
$$
= \frac{(5-2.23)^{2}}{2.23} + \frac{(2-3.78)^{2}}{3.78} + \frac{(4-3.96)^{2}}{3.96} + \frac{(2-3.82)^{2}}{3.82} + \frac{(2-2.82)^{2}}{2.82} + \frac{(5-2.69)^{2}}{2.69}
$$
\n
$$
= 3.4 + 0.8 + 0.0004 + 0.9 + 0.2 + 1.98
$$
\n
$$
= 7.28
$$
\n
$$
X^{2} = (1 - \alpha) (k - 3)
$$
\n
$$
X^{2} = (1 - 0.01) (3)
$$
\n
$$
= 11.3
$$

Dari data di atas di peroleh t hitung kurang dari t tabel (7,28<11,3) sehingga dapat di simpulkan data terdistribusi normal

Perhitungan pers regresi

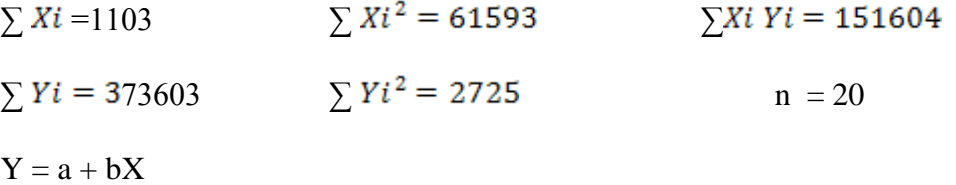

Dengan demikian, maka dapat di hitung :

$$
a = \frac{(\sum Y)(\sum X)^2 - (\sum X)(\sum XY)}{n\sum X^2 - (\sum X)^2}
$$
  
= 
$$
\frac{(2725 \times 61593) - (1103)(151604)}{20(61593 - (1103)^2)}
$$
  
= 
$$
\frac{167840925 - 167219212}{1231860 - 1216609}
$$
  
= 
$$
\frac{621713}{15251}
$$
  
= 40,76  

$$
b = \frac{n\sum XY - (\sum X)(\sum Y)}{n\sum X^2 - (\sum X)^2}
$$
  
= 
$$
\frac{20(151604) - (1103)(2725)}{(20 \times 61593) - (1103)^2}
$$

$$
=\frac{3032080 - 3005675}{1231860 - 1216609}
$$

$$
=\frac{2713}{15251} = 0,18
$$

Berdasarkan hasil perhitungan tersebut di peroleh satu persamaan regresi yaitu:

$$
\hat{Y} = 40,76 + 0,18
$$
 X

Uji linieritas keberartian persamaan regresi

JK (T) =  $\Sigma$ Y<sup>2</sup> = 373603 JK (a)  $=\frac{(\sum Y)^2}{n} = \frac{(2725)^2}{20} = 37128,25$ JK ( b/a) = b{ $\sum XY - \frac{(\sum X)(\sum Y)}{n}$ }  $=$  0,18 { $\frac{151604-(1103)(2725)}{20}$ }  $= 0.18$  (151604 – 150283,75)  $= 0.18 \times 1320,0$  $= 237,65$ JK (Res) = JK (T) – JK (a) – (b/a)  $= 373603 - 3712825 - 23765$  $= 336237,1 - 0$  $= 336237,1$ 

# **Lampiran 3**

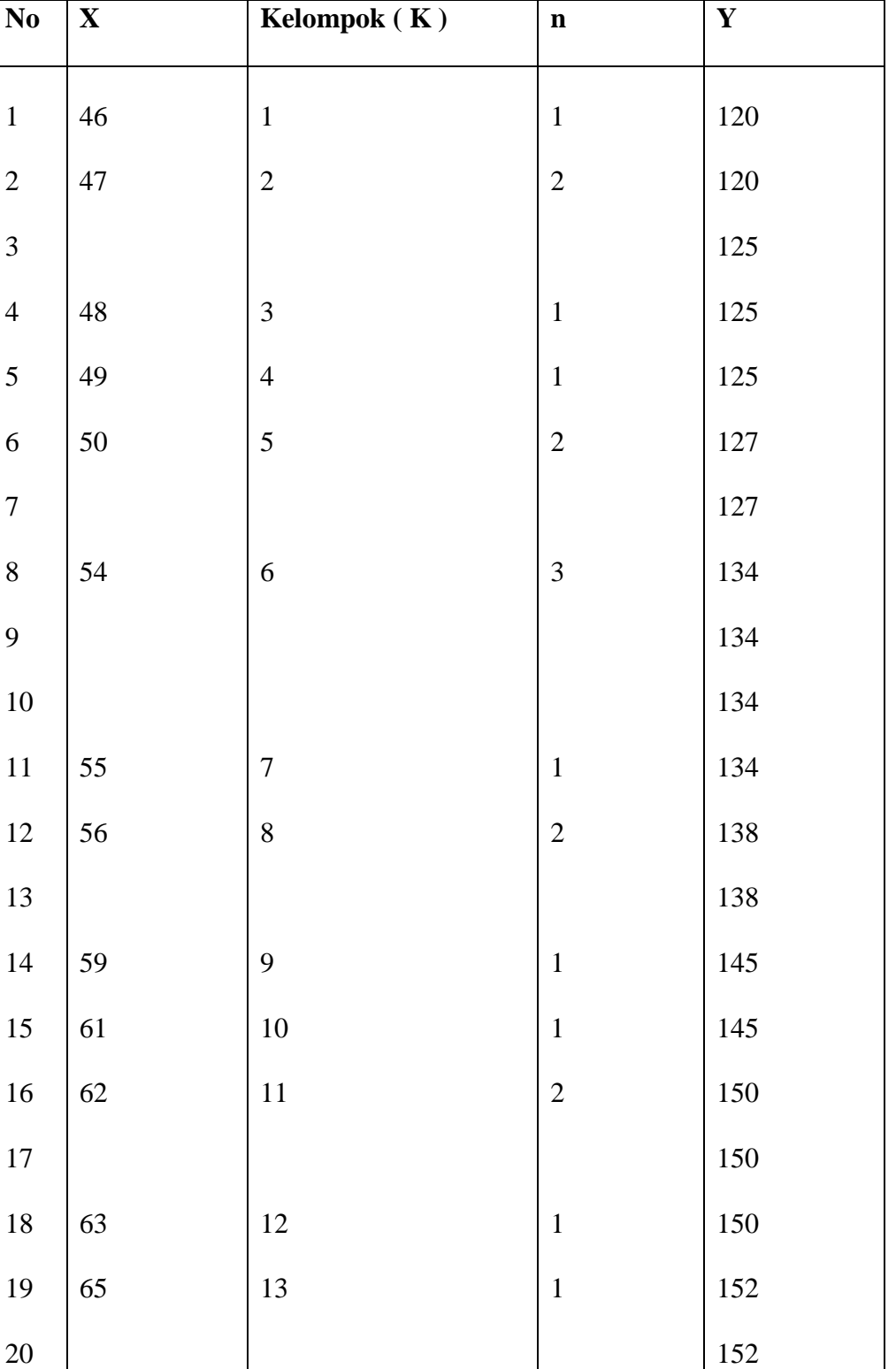

## **TABEL 6**

Dari tabel sebelum nya terdapat 13 kelompok ( $K \propto 12$ ) dengan demikian dapat dihitung :

JK (E) = 
$$
\sum {\{\sum Yi^2 - \frac{(\sum Yi)^2}{n}} } }
$$
  
\n= {120<sup>2</sup> - {120<sup>3</sup><sup>2</sup>} + {120<sup>2</sup> + 125<sup>2</sup> - {120 - 125<sup>3</sup><sup>2</sup>} + {125<sup>2</sup> - {125<sup>3</sup><sup>2</sup>} + {127<sup>2</sup> - {127 + 127<sup>3</sup><sup>2</sup>} + {134<sup>2</sup> + 134<sup>2</sup> + 134<sup>2</sup> - {134 × 3<sup>3</sup><sup>2</sup>} + {127<sup>2</sup> - {127 + 127<sup>3</sup><sup>2</sup>} + {134<sup>2</sup> + 134<sup>2</sup> + 134<sup>2</sup> - {134 × 3<sup>3</sup><sup>2</sup>} + {145<sup>2</sup> - {134 × 3<sup>2</sup><sup>2</sup>} + {145<sup>2</sup> - {145 × 3<sup>2</sup><sup>2</sup>} + {145<sup>2</sup> - {145 × 3<sup>2</sup>} + {145<sup>2</sup> - {145 × 3<sup>2</sup>} + {145<sup>2</sup> - {145 × 2<sup>2</sup>}<sup>2</sup>}  
\n= 0 + 12,5 + 0 + 0 + 0 + 0 + 0 + 0 + 0 + 0 + 0 + 0 + 0 + 0 + 0  
\n= 12,5  
\nJK(TC) = JK (Res) – JK (E)  
\n= 336237,1 – 12,5  
\n= 336224,6  
\nS<sup>2</sup>TC =  $\frac{JK (JC)}{K-2}$   
\n=  $\frac{8}{13-2}$   
\n= 3056,67  
\nS<sup>2</sup>E =  $\frac{= K (JC)}{n-k}$   
\n=  $\frac{12,5}{20-13}$   
\n= 1,79  
\njadi F =  $\frac{s^2TC}{s^2E}$   
\n=  $\frac{30565,87}{1,79}$   
\n= 17

$$
S^{2} res = \frac{JK (res)}{n-2}
$$
  
=  $\frac{336237.1}{20-2}$   
= 18679.83  
jadi F =  $\frac{S^{2} reg}{S^{2} res}$   
=  $\frac{237.65}{18679.83}$   
= 0.013

### **TABEL 7**

#### **Data Analisis Varian**

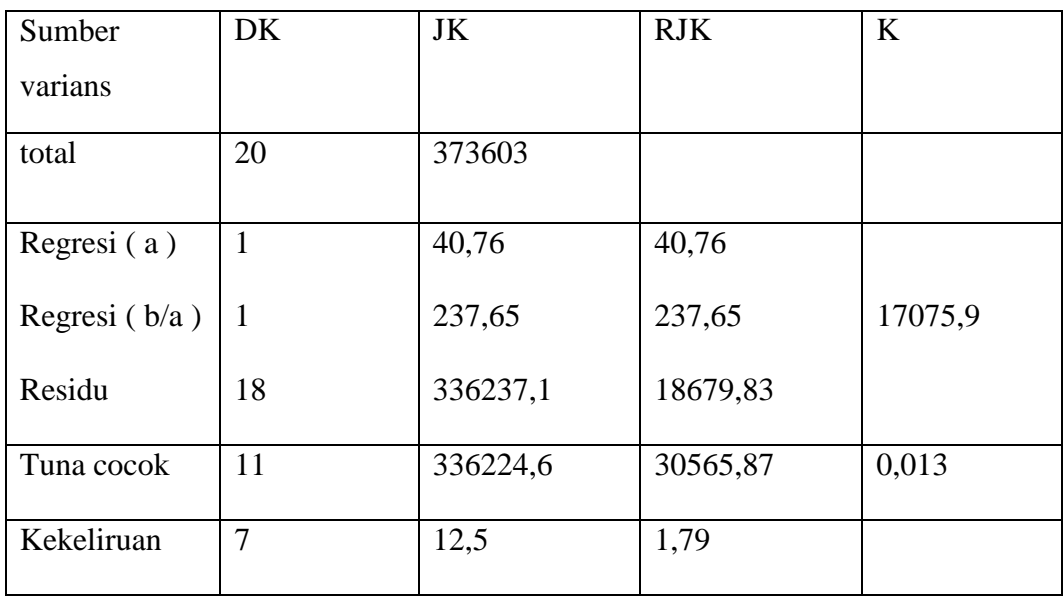

#### keterangan :

Berdasarkan kriteria pengujian untuk uji linieritas yang telah di tetapkan di atas bahwa F daftar di peroleh dari F  $\leq F_{(1-a)(k-2,n-k)}$  jika di gunakan taraf nyata  $\alpha$ = 0,01 maka  $F_{(13-2,20-12)}$  atau  $F_{(0,09)(11,7)} = 6,54$  ternyata  $F_{hitung}$ lebih kecil dari F<sub>tabel</sub> ( 0,013 < 6,57 ) sehingga dapat di simpulkan persamaan regresi berbentuk linier

Untuk uji keberartian telah di tetapkan kriteria pengujian bahwa $F_{daffar}$ dapat di peroleh dari $\mathrm{F}\leq F_{(\mathbf{1}-a)(\mathbf{1},n-2)}$ jika di gunakan taraf nyata 0,01 maka F ( $1-0.01$ ) (  $1,20 - 2$  ) atau f (  $99$  ) (  $1,18$  ) = 8,28 ternyata F  $_{\text{hitung}}$  lebih besar dari  $F_{\text{daffar}}$  ( 17075,9 > 8,28 ) sehingga dapat di simpulkan bahwa persamaan regresi linier tersebut diatas benar- benar signifikan ( berarti ).

Perhitunggan koefisien korelasi

$$
r = \frac{n\Sigma XY - (\Sigma X)(\Sigma Y)}{\sqrt{\{n\Sigma X - (\Sigma X)\}\{n\Sigma Y - (\Sigma Y)\}}
$$
  
= 
$$
\frac{20 \times 151604}{\sqrt{\{(20 \times 61593) - (1103)\} \{(20 \times 373603) - (2725)\}}
$$
  
= 
$$
\frac{303208 - 3005675}{\sqrt{(\{1231860 - 1216609\} (7472060 - 7425625)}}
$$
  

$$
r = \frac{621713}{\sqrt{(15251)(46435)}}
$$
  

$$
r = \frac{621713}{\sqrt{1 - 529}}
$$
  

$$
r = \frac{621713}{\sqrt{266116}}
$$
  

$$
r = 23,36
$$
  

$$
r = 2,3
$$
  

$$
r^2 = 2,3^2
$$
  

$$
r^2 = 5,29 \text{ atau } 52,9
$$
  

$$
\text{We } \text{Uji} \text{ keberartian koefisien korelasi}
$$
  

$$
H_0 : \rho = 0
$$

 $H_A : \rho \neq 0$ 

Kriteria pengujian

- Terima H<sub>O,</sub> jika – t (  $1 - \frac{1}{2} \alpha$ ) < t < t (  $1 - \frac{1}{2} \alpha$  ) dengan  $\alpha = 0.01$  dan dk = n

$$
-2
$$
\n
$$
t = \frac{5\sqrt{n-2}}{\sqrt{1-r2}}
$$
\n
$$
= \frac{2,3\sqrt{20} - 2}{\sqrt{1 - 5,29}}
$$
\n
$$
= \frac{2,3\sqrt{20} - 18}{\sqrt{1 - 5,29}}
$$
\n
$$
= \frac{2,3\sqrt{18}}{\sqrt{1 - 5,29}}
$$
\n
$$
= \frac{(2,3)(4,24)}{-2,07}
$$
\n
$$
= \frac{9,752}{-207}
$$
\n
$$
= -4,71
$$
\n
$$
t_{hitung}
$$

kriteria pengujian pada taraf kepercayaan  $\alpha - 0.01$ 

$$
t (1 - \frac{1}{2} \alpha) = t (1 - \frac{1}{2} \alpha) (20 - 2)
$$
  
= t (1 - 0,005) (18)  
= t (0,995) (18)  
= 2,88

#### $\mathbf{DAFTAR}$  . H

l,

 $\overline{\phantom{a}}$ 

 $\tilde{\mathbf{v}}$ 

Nilai Persentil<br>Untuk Distribusi  $x^2$ <br> $V = dk$ <br>(Bilangan Dalam Badan Daftar<br>Menyatakan  $x_p^2$ )

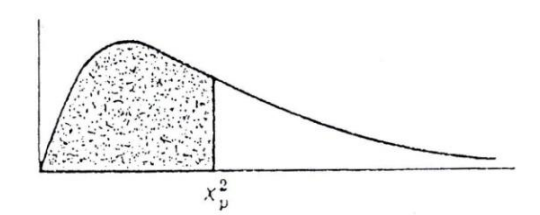

 $\bar{z}$ 

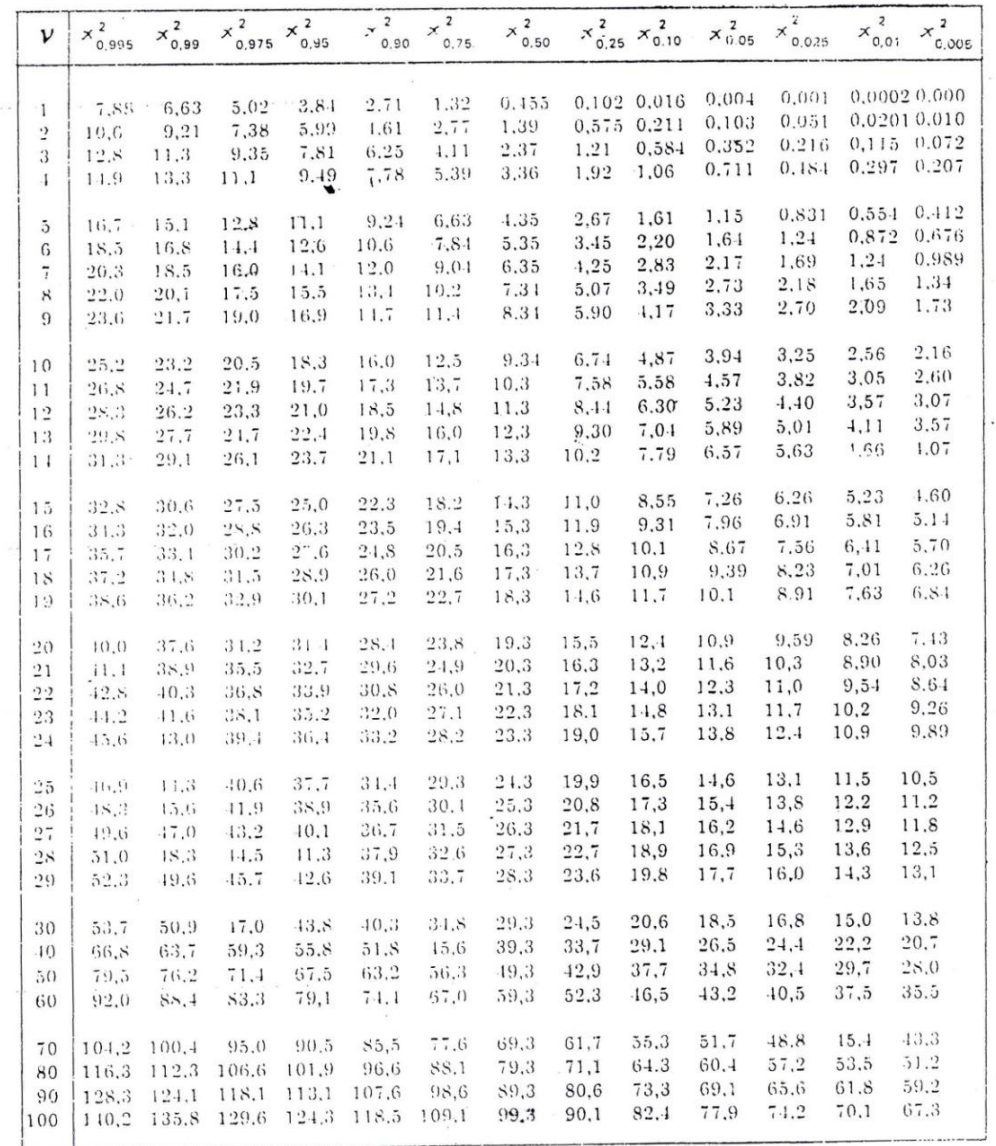

Sumber : Table of Percentage Points of the  $x^2/2$  tribution. Thompson, C.M., Biometrika, Vol.32 (1941).

DAFTAR G

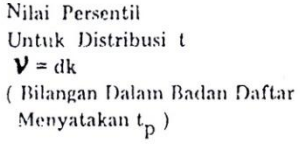

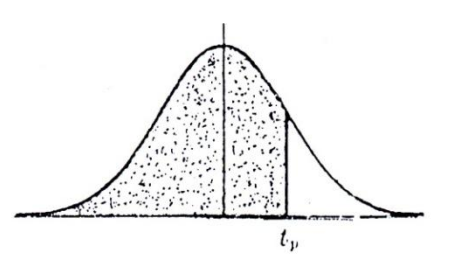

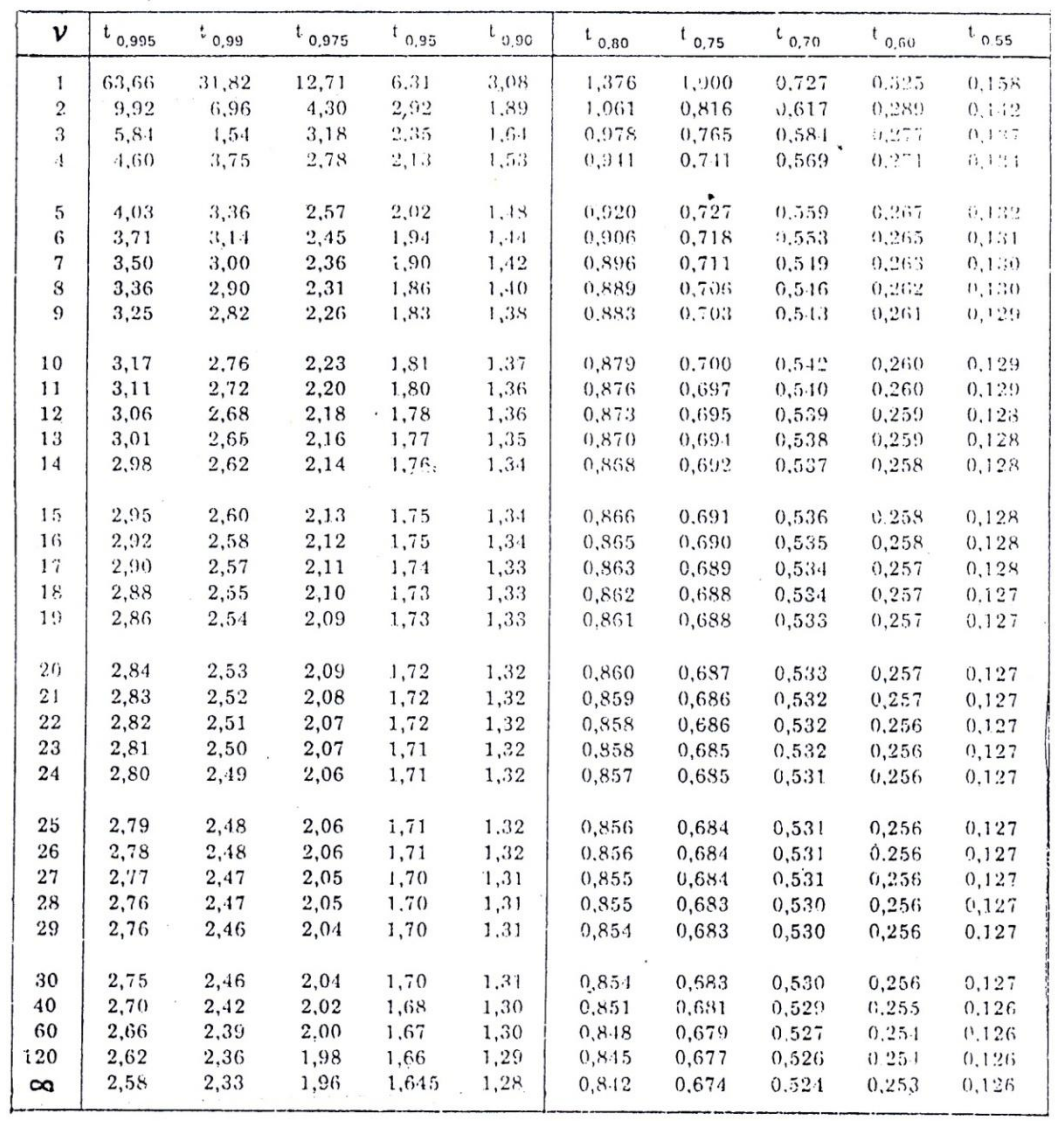

Sumber : Statistical Tables for Biological, Agricultural and Medical Research, Fisher, R.A. dan Yates , F., Table 111, Oliver & Boyd Ltd, Edinburgh.

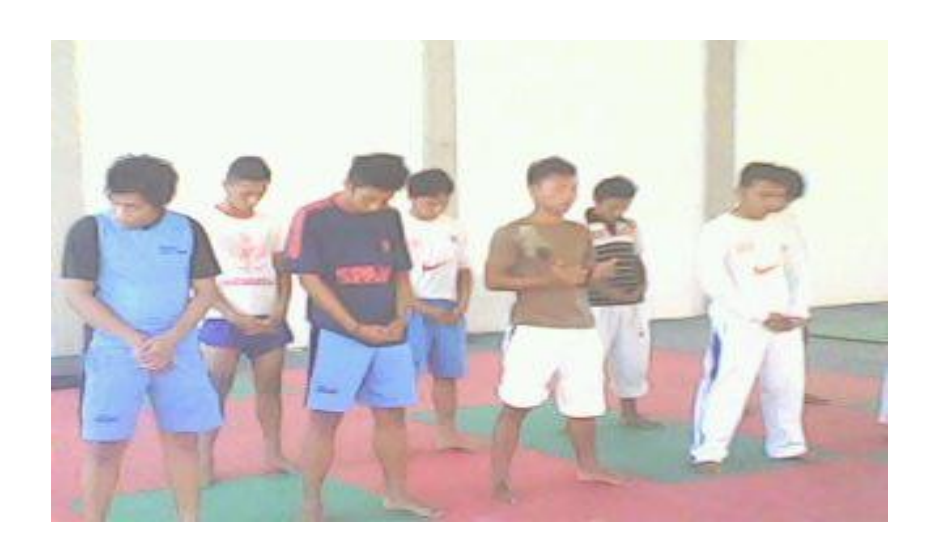

# **Mahasiswa sementara berdoa untuk memulai kegiatan perkuliahan**

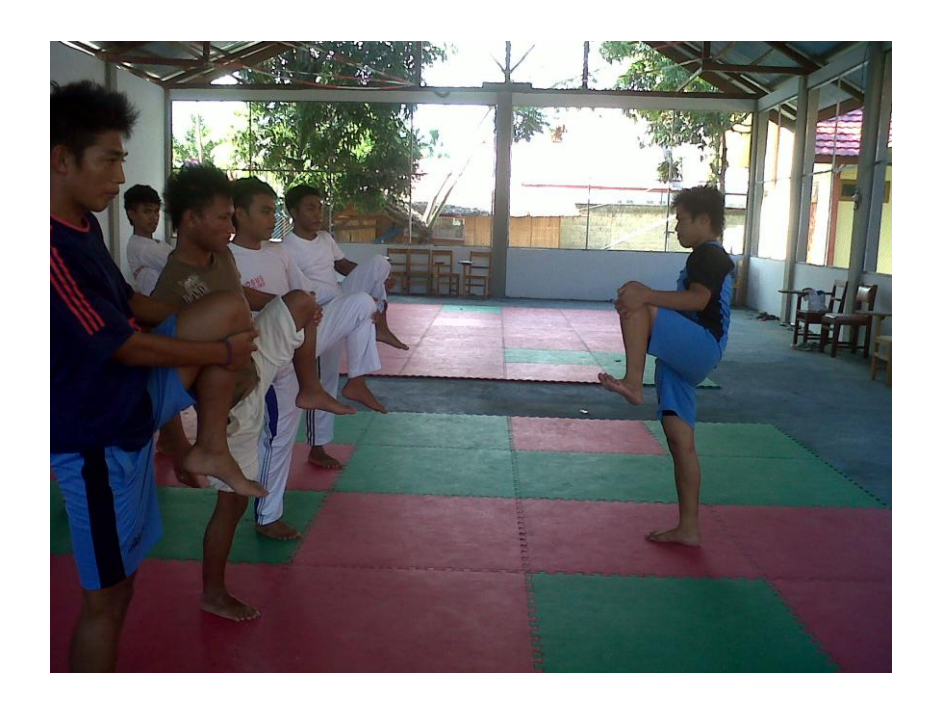

**Mahasiswa melakukan pemanasan sebelum memulai berkulihan**

# **TES POWER TUNGKAI**

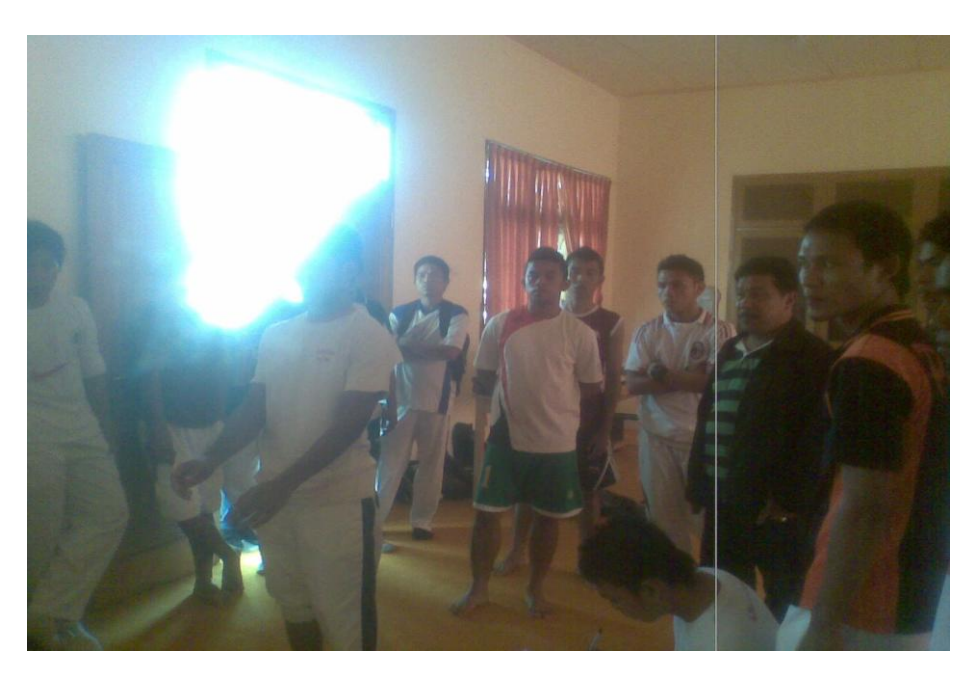

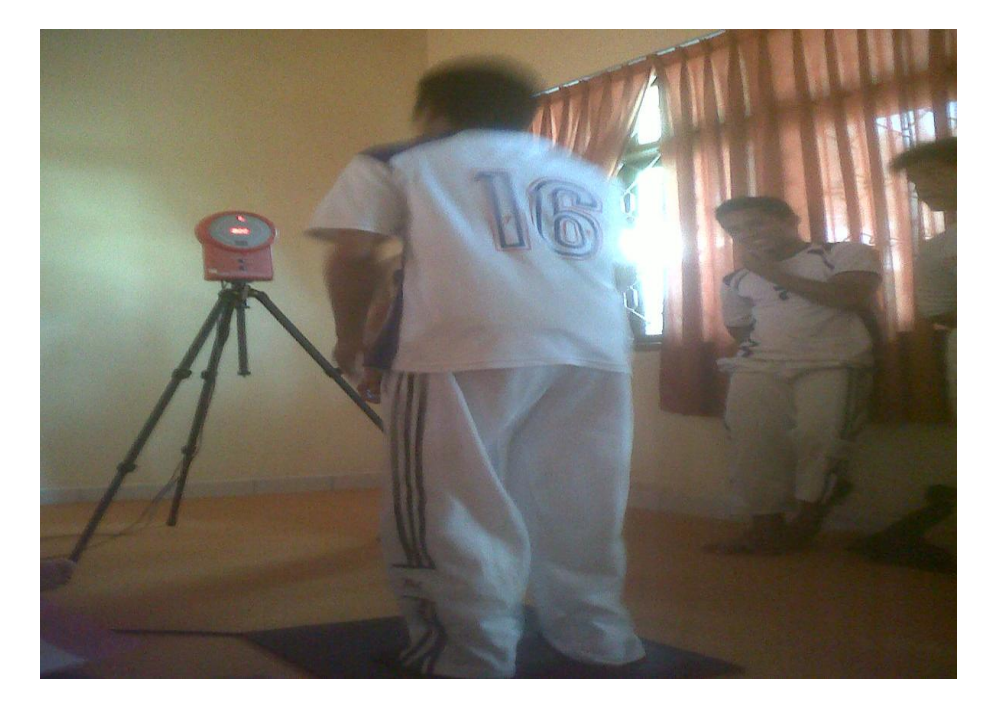

**Alat Ukur Power Tungkai ( Jump Df )**

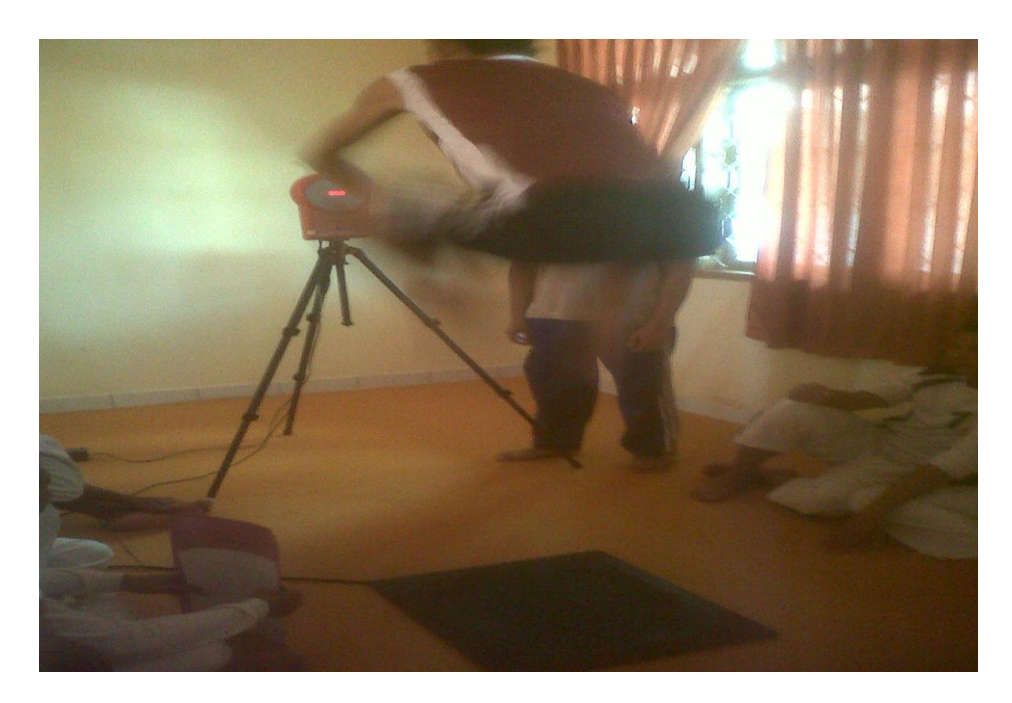

**Mahasiswa Mempraktekkan Cara Mengunakan Alat Jump Df**

## **LOMPAT TINGGI GAYA GULING PERUT**

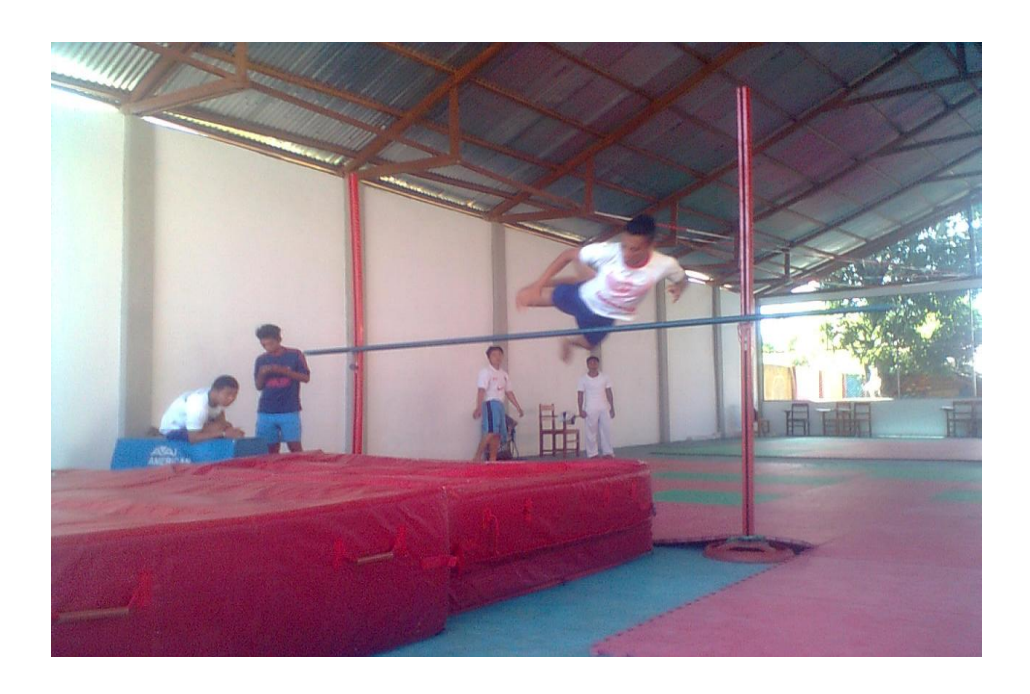

# **Mahasiswa Mempraktekkan Lompat Tinggi Gaya Guling Perut**

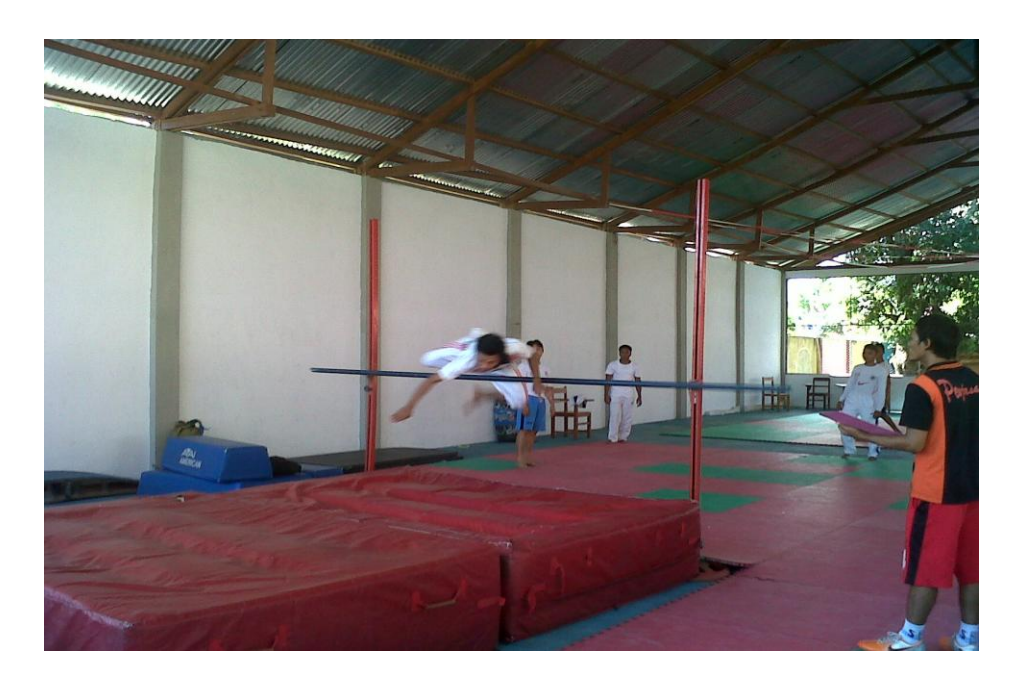

**Mahasiswa Mempraktekkan Lompat Tinggi Gaya Guling Perut**